## THE CHURCH OF ENGLAND

Introducing the video generator tool on A Church Near You. Discover how to personalise national Church of England videos with the name of your church and invite people to join you this Christmas.

A Church Near You has seen a lot of developments during 2019 and we have launched a series of new features that have been inspired by

feedback from our 17,000 editors.

We have launched Benefice homepages – find out how to edit yours here, option to copy events over to other churches you edit, the Resource

Hub ability to add a bio information for the clergy in your church analytics on your page, ability to add videos to pages and edit the order of

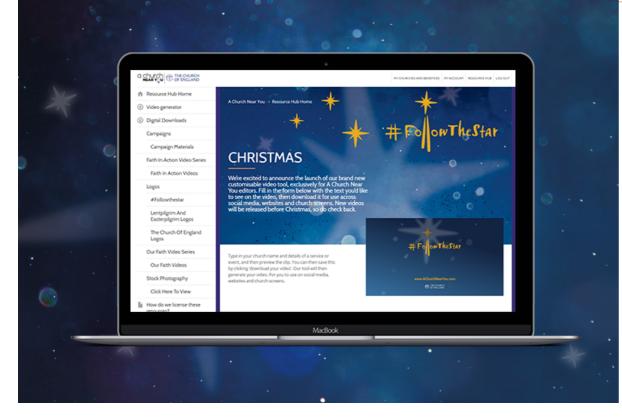

This Advent and Christmas, we're also thrilled to announce the launch of our video generator tool, which is exclusive for <u>A Church Near You</u> editors. You can access it via the <u>Resource Hub</u>.

This new tool allows you to design personalised #FollowTheStar videos to share on your <u>ACNY</u> page, social media accounts and even church screens!

Here's how you use the **D**ideo generator tool:

#### 1. Log into A Church Near You and visit the Resource Hub.

If your church has not yet claimed their A Church Near You page to edit, find out how to do that <u>here</u> in time for Christmas, when millions of people will visit the site to find a service or event to visit. Each church can have up to five editors to help them keep their page up to date.

## 2. Fill in the simple form with the title and a subtitle that encourages and welcomes visitors into your church this Advent and Christmas.

Remember to keep this text short so that people can easily read it in your video in a short time. Also think about your language – have you told people they're welcome at your church and invited them to find out more?

You will be able to preview your text. Make sure it is easy to read, if your text has gone onto a second line for the subtitle, are you still able to see this clearly?

Page 2

# **VIDEO GENERATOR**

## TITLE \*

St Alban's Church

Encourage people to attend your Christmas services and events. Why not use something like: "You're welcome in church this Christmas"? Keep this brief so people are able to read the text.

## SUBTITLE \*

Invites you to join us at our Advent and Christmas services

Give people more information. Either remind people where you are, when a specific Christmas event or service is happening or how they can find out more

### 3. Then hit the 'Download video' box.

Remember to use the hashtag **#FollowTheStar** if you're sharing these films on Facebook, Twitter or Instagram. We'd love to see

your generated videos.

We have already seen some wonderful videos from churches who have used the tool, such as:

Page 3

G

If you're sharing on social media this Advent and Christmas to encourage more people into your worshipping community, have a look at this blog explaining about our brand new **#FollowTheStar gifs**, available to churches for the first time.

As we approach Christmas, more videos will be added for you to edit in the video generator tool, so do check back over the coming weeks!

Generate your simple, 20-second video now using #FollowTheStar branding.

Generate your 35-second of the Church of England's national #FollowTheStar advert here.

Learn how to add your services and events to A Church Near You, here.

#### Amaris Cole

Senior Digital Communications Manager

Keep up to date with all things digital and join our Labs Latest newsletter. Subscribe here

Page 4

### Read more from our Labs Learning blogs

• Images and copyright: A guide to using images online legally

19/04/2024

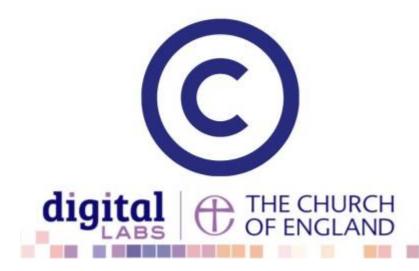

• How to make the most of Instagram to reach your audience in 2024

12/04/2024

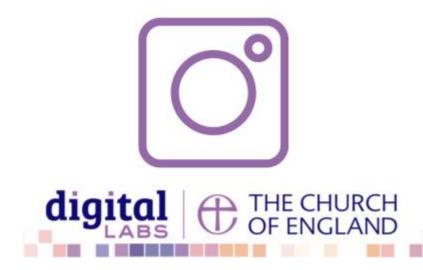

• Everything you need to know about the Church Organiser

05/04/2024

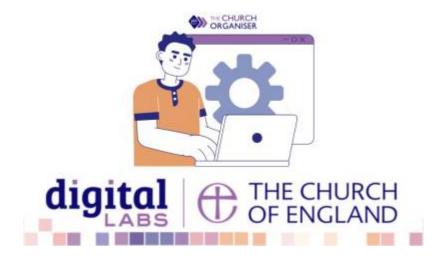

**Source URL:** https://www.churchofengland.org/resources/digital-labs/blogs/generate-personalised-videos-your-church-free-christmas

Page 5